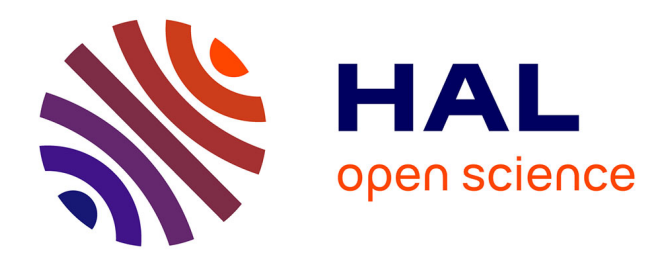

# **Multiple comparative metagenomics using multiset k -mer counting**

Gaëtan Benoit, Pierre Peterlongo, Mahendra Mariadassou, Erwan Drezen, Sophie Schbath, Dominique Lavenier, Claire Lemaitre

## **To cite this version:**

Gaëtan Benoit, Pierre Peterlongo, Mahendra Mariadassou, Erwan Drezen, Sophie Schbath, et al.. Multiple comparative metagenomics using multiset k -mer counting. PeerJ Computer Science, 2016, 2 (14), 25 p.  $10.7717/\text{peerj-cs.94}$ . hal-01397150

## **HAL Id: hal-01397150 <https://inria.hal.science/hal-01397150>**

Submitted on 15 Nov 2016

**HAL** is a multi-disciplinary open access archive for the deposit and dissemination of scientific research documents, whether they are published or not. The documents may come from teaching and research institutions in France or abroad, or from public or private research centers.

L'archive ouverte pluridisciplinaire **HAL**, est destinée au dépôt et à la diffusion de documents scientifiques de niveau recherche, publiés ou non, émanant des établissements d'enseignement et de recherche français ou étrangers, des laboratoires publics ou privés.

## Multiple comparative metagenomics using multiset k-mer counting

Gaëtan Benoit<sup>1,\*</sup>, Pierre Peterlongo<sup>1</sup>, Mahendra Mariadassou<sup>3</sup>, Erwan Drezen<sup>1,4</sup>, Sophie Schbath<sup>3</sup>, Dominique Lavenier<sup>1</sup>, Claire Lemaitre<sup>1</sup>

1 INRIA/IRISA, Genscale team, UMR6074 IRISA CNRS/INRIA/Universit´e de Rennes 1, Campus de Beaulieu, 35042, Rennes, France 3 MaIAGE, INRA, Université Paris-Saclay, 78350, Jouy-en-Josas, France 4 CHU Pontchaillou, 35000, Rennes, France

\* E-mail: gaetan.benoit@inria.fr

## Abstract

Background. Large scale metagenomic projects aim to extract biodiversity knowledge between different environmental conditions. Current methods for comparing microbial communities face important limitations. Those based on taxonomical or functional assignation rely on a small subset of the sequences that can be associated to known organisms. On the other hand, de novo methods, that compare the whole sets of sequences, either do not scale up on ambitious metagenomic projects or do not provide precise and exhaustive results.

**Methods.** These limitations motivated the development of a new *de novo* metagenomic comparative method, called Simka. This method computes a large collection of standard ecological distances by replacing species counts by k-mer counts. Simka scales-up today's metagenomic projects thanks to a new parallel k-mer counting strategy on multiple datasets.

Results. Experiments on public Human Microbiome Project datasets demonstrate that Simka captures the essential underlying biological structure. Simka was able to compute in a few hours both qualitative and quantitative ecological distances on hundreds of metagenomic samples (690 samples, 32 billions of reads). We also demonstrate that analyzing metagenomes at the k-mer level is highly correlated with extremely precise de novo comparison techniques which rely on all-versus-all sequences alignment strategy or which are based on taxonomic profiling.

## Introduction and the set of the set of the set of the set of the set of the set of the set of the set of the set of the set of the set of the set of the set of the set of the set of the set of the set of the set of the set

It is estimated that only a fraction of  $10^{-24}$  to  $10^{-22}$  of the total DNA on earth has been sequenced (Nature Rev. Microbiol. editorial, 2011). In large scale metagenomics studies such as  $Tara$  Oceans (Karsenti et al., 2011) most of the sequenced data comes from unknown organisms and their short reads assembly  $\frac{1}{5}$ remains an inaccessible task (see for instance results from the CAMI challenge <http://cami-challenge.org/>). When precise taxonomic assignation is not feasible, microbial ecosystems can nevertheless be compared on the basis <sup>8</sup> of their diversity, inferred from metagenomic read sets. In this framework, the <sup>9</sup> beta-diversity, introduced in (Whittaker, 1960), measures the dissimilarities <sup>10</sup> between communities in terms of species composition. Such compositions may <sup>11</sup> be approximated by sequencing marker genes, such as the rRNA 16S in bacterial 12 communities (Liles et al., 2003), and clustering the sequences into Operational  $_{13}$ Taxonomic Units (OTU) or working species. However, marker genes surveys <sup>14</sup> suffer from amplification and primer bias (Cai et al., 2013) and therefore may  $_{15}$ not capture the whole microbial diversity of a sample. Furthermore, even within  $_{16}$ the captured diversity, the marker may not be informative enough to 17 discriminate between sub-species or even species strains (Piganeau et al., 2011). <sup>18</sup> Finally, this approach is impractical for whole metagenomic sets for at least two <sup>19</sup> reasons: clustering reads into putative species is computationally costly and  $\qquad$  20 leaves out a large fraction of the reads (Nielsen et al., 2014). <sup>21</sup>

In this context, it is more practical to ditch species composition altogether  $\frac{22}{2}$ and compare microbial communities using directly the sequence content of  $\frac{23}{23}$ metagenomic read sets. This has first been performed by using Blast (Altschul  $_{24}$ et al., 1990) for comparing read content (Yooseph et al., 2007). This approach 25 was successful but can not scale up to large studies made up of dozens or  $_{26}$ hundreds of large read sets, such as those generated from Illumina sequencers. 27

In 2012, the Compareads method (Maillet et al., 2012) was proposed. The  $\frac{28}{28}$ method compares the whole sequence content of two read sets. It introduced a  $\quad$  29  $\quad$ rough approximation of read similarity based on the number of shared words of  $\frac{30}{20}$ length k (k-mer, with k typically around 30) and used it for providing so defined  $\frac{31}{21}$ similar reads between read sets. The number of similar reads was then used for  $\frac{32}{2}$ computing a Jaccard distance between pairs of read sets. Commet (Maillet  $\frac{33}{2}$ et al., 2014) is an extended version of Compareads. It better handles the <sup>34</sup> comparison of large read sets and provides a read sub-set representation that  $\frac{35}{35}$ facilitates result analyses and reduces the disk footprint. Seth et al. (2014) used  $\frac{36}{10}$ the notion of shared k-mers between samples for estimating dataset similarities.  $\frac{37}{20}$ This is a slightly different problem as this was used for retrieving from an  $\frac{38}{100}$ indexed database, samples similar to a query sample. More recently, two  $\frac{39}{2}$ additional methods were developed to represent a metagenome by a feature <sup>40</sup> vector that is then used to compute pairwise similarity matrices between  $41$ multiple samples. For both methods, features are based on the  $k$ -mer composition of samples, but with a feature representing more than one  $k$ -mer  $43$ and using only a subset of  $k$ -mers to reduce the dimension (Ulyantsev et al.,  $\qquad 44$ 2016; Ondov et al., 2016). However, the approaches for  $k$ -mer grouping and  $\frac{45}{5}$ 

sub-sampling are radically different. In MetaFast (Ulyantsev et al., 2016), the <sup>46</sup> subset of  $k$ -mers is obtained by post-processing de novo assemblies performed  $47$ for each metagenome. A feature represents then a set of  $k$ -mers belonging to a  $_{48}$ same assembly graph "component". The relative abundance of such component <sup>49</sup> in each sample is then used to compute the Bray-Curtis dissimilarity measure.  $\frac{50}{20}$ In Mash (Ondov et al., 2016) a sub-sampling of the k-mers is performed using  $\frac{51}{10}$ the MinHash (Broder, 1997) approach (keeping by default  $1,000 \; k$ -mers per  $\sim$ sample). The method outputs then a Jaccard index of the presence-absence of 53 such  $k$ -mers in two samples.  $\frac{54}{4}$ 

All these reference-free methods share the use of  $k$ -mers as the fundamental  $\frac{55}{55}$ unit used for comparing samples. Actually,  $k$ -mers are a natural unit for  $\sim$  56 comparing communities: (1) sufficiently long  $k$ -mers are usually specific of a  $\frac{57}{2}$ genome (Fofanov et al., 2004),  $(2)$  k-mer frequency is linearly related to  $\frac{58}{58}$ genome's abundance (Wu and Ye, 2011), (3) k-mer aggregates organisms with  $\frac{59}{2}$ very similar k-mer composition (e.g. related strains from the same bacterial  $\frac{60}{60}$ species) without need for a classification of those organisms (Teeling et al.,  $\qquad \qquad \text{61}$ 2004). Dubinkina et al. (2016) conducted an extensive comparison between  $\frac{62}{2}$  $k$ -mer-based distances and taxonomic ones (ie. based on taxonomic assignation  $\sim$ against a reference database) for several large scale metagenomic projects. They 64 demonstrate that  $k$ -mer-based distances are well correlated to taxonomic ones,  $\frac{65}{65}$ and are therefore accurate enough to recover known biological structure, but 66 also to uncover previously unknown biological features that were missed by  $\frac{67}{67}$ reference-based approaches due to incompleteness of reference databases.  $\frac{68}{68}$ Importantly, the greater  $k$ , the more correlated these taxonomic and  $\qquad \qquad$ <sup>69</sup> k-mer-based distances seem to be. However, the study is limited to values of  $k$   $\tau$ lower than 11 for computational reasons and the correlation for large values of  $k_{\text{eq}}$ still needs to be evaluated.

Even if Commet and MetaFast approaches were designed to scale-up to large  $\frac{73}{2}$ metagenomic read sets, their use on data generated by large scale projects is  $\frac{74}{16}$ turning into a bottleneck in terms of time and/or memory requirements. By  $\frac{75}{75}$ contrast, Mash outperforms by far all other methods in terms of computational  $\tau$ resource usage. However, this frugality comes at the expense of result quality  $\frac{77}{27}$ and precision: the output distances and Jaccard indexes do not take into  $\frac{78}{78}$ account relative abundance information and are not computed exactly due to  $\frac{79}{20}$  $k$ -mer sub-sampling.  $\frac{80}{300}$ 

In this paper, we present Simka. Simka compares  $N$  metagenomic datasets  $\Box$ based on their  $k$ -mers counts. It computes a large collection of distances  $\frac{82}{2}$ classically used in ecology to compare communities. Computation is performed  $\frac{1}{8}$ by replacing species counts by  $k$ -mer counts, for a large range of kmer sizes,  $\frac{84}{100}$ including large ones (up to 30). Simka is, to our knowledge, the first method  $\frac{1}{5}$ able to rapidly compute a full range of distances enabling the comparison of any  $\frac{86}{100}$ number of datasets. This is performed by processing data on-the-fly  $(i.e.$ without storage of large temporary results). With the exception of Mash that is,  $\approx$ thanks to sub-sampling, approximately two to five time faster, Simka  $\frac{89}{100}$ outperforms state-of-the-art read comparison methods in terms of computational  $\Box$ needs. For instance, Simka ran on 690 samples from the Human Microbiome 91

Project (HMP) (Human Microbiome Project Consortium, 2012a) (totalling 32 92 billion reads) in less than 10 hours and using no more than 70 GB RAM.

The contributions of this manuscript are three-fold. First we propose a new  $\frac{94}{94}$ method for efficiently counting k-mers from a large number of metagenomic  $\frac{95}{95}$ samples. The usefulness of such counting is not limited to comparative  $\frac{96}{96}$ metagenomics and may have applications in many other fields. Second, we show  $\frac{97}{97}$ how to derive a large number of ecological distances from  $k$ -mer counts. And  $\frac{98}{98}$ third, we show on real datasets that  $k$ -mer-based distances are highly correlated  $\Box$ to taxonomic distances: they therefore capture the same underlying structure  $_{100}$ and lead to the same conclusions.

## Materials and Methods 102

The proposed algorithm enables to compute *dissimilarity measures* between 103 read sets. In the following, in order to simplify the reading, we use the term  $_{104}$ "distance" to refer to this measure. <sup>105</sup>

#### $\overline{\text{Overview}}$  106

Given N metagenomic datasets, denoted as  $S_1, S_2, S_i, ... S_N$ , the objective is to 107 provide a  $N \times N$  distance matrix D where  $D_{i,j}$  represents an ecological distance 108 between datasets  $S_i$  and  $S_j$ . Such possible distances are listed in Table 1. The 109 computation of the distance matrix can be theoretically decomposed into two  $110$ distinct steps: 111

- 1. k-mer count. Each dataset is represented as a set of discriminant 112 features, in our case,  $k$ -mer counts. More precisely, a  $k$ -mer count matrix  $\frac{113}{113}$  $KC$  of size  $W \times N$  is computed. W is the number of distinct k-mer 114 among all the datasets.  $KC_{i,j}$  represents the number of times a k-mer i is 115 present in the dataset  $S_i$ . 116
- 2. distance computation. Based on the  $k$ -mer count information, the  $117$ distance matrix  $D$  is computed. Actually, many ecological distances (cf  $_{118}$ Table 1) can be derived from matrix  $KC$  when replacing species counts by  $_{119}$  $k$ -mer counts. 120

Actually, Simka does not require to have the full  $KC$  matrix to start the  $121$ distance computation. But for sake of simplicity, we will first consider this 122 matrix to be available.

The k-mer count step splits all the reads of the datasets into k-mers and  $_{124}$ performs a global count. This can be done by counting individually  $k$ -mers in  $_{125}$ each dataset, then merging the overall  $k$ -mer counts. The output is the matrix  $_{126}$  $KC$  (of size  $W \times N$ ). Efficient algorithms, such as KMC2 (Deorowicz et al., 127 2015), have recently been developed to count all the occurrences of distinct <sup>128</sup>  $k$ -mers in a read dataset, allowing the computation to be executed in a  $129$ reasonable amount of time and memory even on very large datasets. However, <sup>130</sup>

the main drawback of this approach is the huge main memory space it requires 131 which is computed as follow:  $Mem_{KC} = W_s * (8 + 4N)$  bytes, with  $W_s$  the 132 number of distinct k-mers, N the number of samples, and 8 and 4 the number  $\frac{1}{333}$ of bytes required to store respectively 31-mers and a  $k$ -mer count. For example,  $_{134}$ experiments on the HMP (Human Microbiome Project Consortium, 2012a) 135 datasets (690 datasets containing on average 45 millions of reads each) would <sup>136</sup> require a storage space of  $260TB$  for the matrix  $KC$ .

However, a careful look at the definition of ecological distances (Table 1)  $\qquad$  138 shows that, up to some final transformation, they are all additive over the  $_{139}$  $k$ -mers. Independent contributions to the distance can thus be computed in  $_{140}$ parallel from disjoint sets of k-mers and aggregated later on to construct the <sup>141</sup> final distance matrix. Furthermore, each independent contribution can itself be <sup>142</sup> constructed in an iterative way by receiving lines of the  $KC$  matrix, called  $143$ abundance vectors, one at a time. The abundance vector of a specific  $k$ -mer  $144$ simply consists of its  $N$  counts in the  $N$  datasets.

To sum up, instead of computing the complete k-mer count matrix  $KC$ , the 146 alternative computation scheme we propose is to generate successive abundance  $_{147}$ vectors from which independent contributions to the distances can be iteratively <sup>148</sup> updated in parallel. The great advantage is that the huge  $k$ -mer count matrix  $_{149}$  $KC$  does not need to be stored anymore. However, this approach requires a new  $_{150}$ strategy to generate abundance vectors. We propose and describe below a new <sup>151</sup> efficient multiset k-mer counting algorithm (called MKC) that can be highly  $_{152}$ parallelized on large computing resources infrastructures. As illustrated Fig. 1, <sup>153</sup> Simka uses abundance vectors generated by MKC for computing ecological 154  $distances.$ 

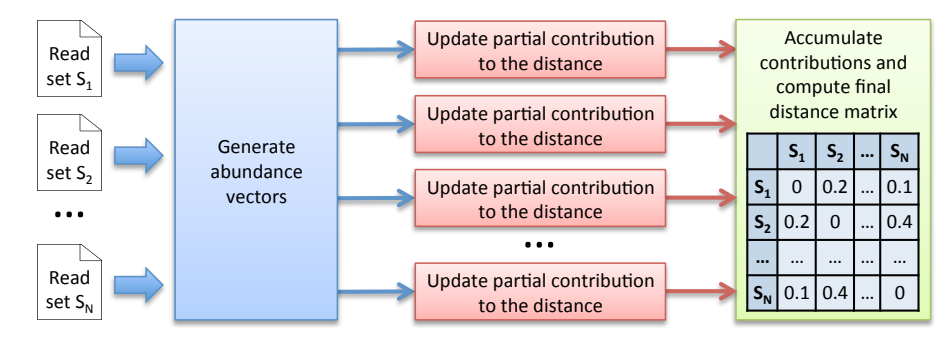

Figure 1. Simka strategy. The first step takes as input  $N$  datasets and generates multiple streams of abundance vector from disjoint sets of k-mers. The abundance vector of a  $k$ -mer consists of its  $N$  counts in the  $N$  datasets. These abundance vectors are taken as input by the second step to iteratively update independent contributions to the ecological distance in parallel. Once an abundance vector has been processed, there is no need to keep it on record. The final step aggregates each contribution and computes the final distance matrix.

#### $\mathbf{Multiset}\; k\text{-mer}\; \mathbf{Counting} \;$

Starting from N datasets of reads, the aim is to generate abundance vectors 157 that will feed the ecological distance computation step. This task is divided into <sup>158</sup> two phases: 159

- 1. Sorting Count, 160
- 2. Merging Count.

Sorting Count Each k-mer of a dataset is extracted and its canonical 162 representation is stored (the canonical representation of a  $k$ -mer is the smallest  $_{163}$ lexicographic value between the  $k$ -mer and its reverse complement). Canonical  $_{164}$  $k$ -mers are then sorted in lexicographical order. Distinct  $k$ -mers can thus be  $165$ identified and their number of occurrences computed. <sup>166</sup>

As the number of distinct  $k$ -mers is generally huge, the sorting step is divided into two sub-tasks and proceeds as follows: the  $k$ -mers are first separated into  $P$  partitions, each stored on disk. After this preliminary task, each partition is sorted and counted independently, and stored again on disk. Conceptually, at the end of the sorting count process, we dispose of  $N \times P$ sorted partitions. As the same distribution function is applied to all datasets, a  $_{172}$ partition  $P_i$  contains a specific subset of k-mers common to all datasets. Fig. 2-A illustrates the Sorting Count phase. <sup>174</sup>

The Sorting Count phase has a high parallelism potential. A first parallelism <sup>175</sup> level is given by the independent counts of each dataset. N processes can thus  $_{176}$ be run in parallel, each one dealing with a specific dataset. A second level is  $\frac{177}{20}$ given by the fine grained parallelism implemented in software such as  $178$ DSK (Rizk et al., 2013) or KMC2 (Deorowicz et al., 2015) that intensively <sup>179</sup> exploit today multicore processor capabilities. Thus, the overall Sorting Count <sup>180</sup> process is especially suited for grid infrastructures made of hundred of nodes, <sup>181</sup> and where each node implements 8 or 16-core systems.

Furthermore, to limit disk bandwidth and avoid  $I/O$  bottleneck, partitions  $183$ are compressed. A dictionary-based approach such as the one provided in 184 zlib (Deutsch and Gailly, 1996) is used. This type of compression is very well 185 suited here since it efficiently packs the high redundancy of sorted k-mers. 186

**Merging Count** Here, the data partitioning introduced in the previous step  $_{187}$ is advantageously used to generate abundance vectors. The  $N$  files associated to  $\frac{188}{188}$ a partition  $P_i$ , are taken as input of a merging process. These files contain 189  $k$ -mer counts sorted in lexicographical order. A Merge-Sort algorithm can thus  $_{190}$ be efficiently applied to directly generate abundance vectors.

In that scheme,  $P$  processes can be run independently, resulting in the  $_{192}$ generation of  $P$  abundance vectors in parallel, allowing to compute  $\frac{193}{193}$ simultaneously  $P$  contributions of the ecological distance. Note that the  $194$ abundance vectors do not need to be stored. They are only used as input <sup>195</sup> streams for the next step. Fig. 2-B illustrates the Merging Count phase.

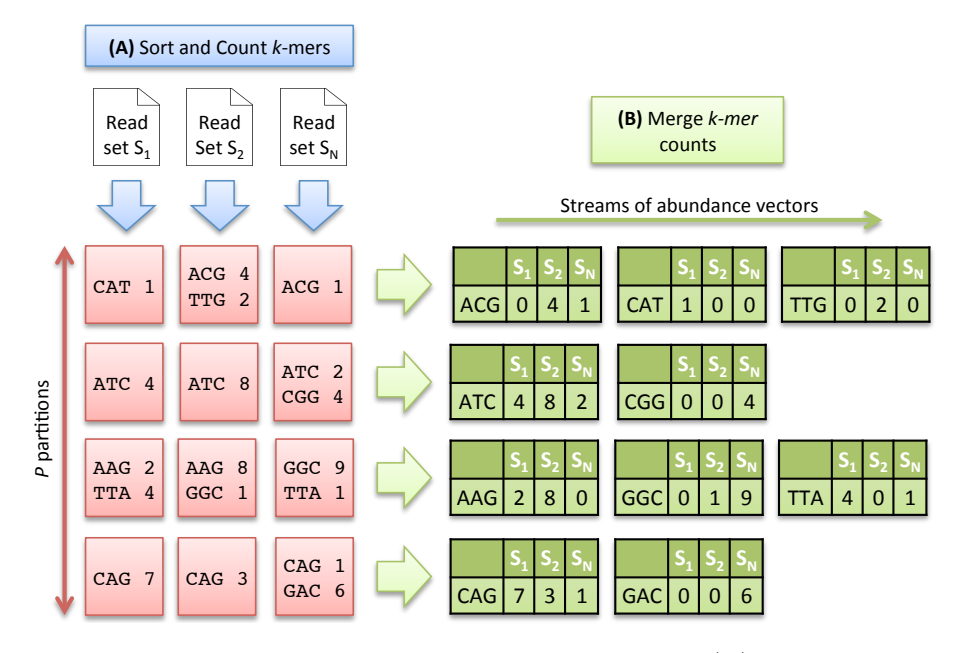

Figure 2. Multiset  $k$ -mer Counting strategy with  $k=3$ . (A) The sorting counting process, represented by a blue arrow, counts datasets independently. Each process outputs a column of  $P$  partitions (red squares) containing sorted  $k$ -mer counts. (B) The merging count process, represented by a green arrow, merges a row of N partitions. It outputs abundance vectors, represented in green, to feed the ecological distance computation process.

k-mer abundance filter Distinct k-mers with very low abundance usually  $_{197}$ come from sequencing errors. As a matter of fact, a single sequencing error 198 creates up to k erroneous distinct k-mers. Filtering out these k-mers speeds-up  $_{199}$ the Simka process, as it greatly reduces the overall number of distinct  $k$ -mers, 200 but may also impact the content of the distance matrix. This point is evaluated  $_{201}$ and discussed in the result section. 202

This filter is activated during the count process. Only  $k$ -mers whose  $_{203}$ abundance is equal to or greater than a given abundance threshold are kept. By <sup>204</sup> default the threshold is set to 2. The  $k$ -mers that pass the filter are called "solid  $_{205}$  $k$ -mers". 206

#### Ecological distance computation

Simka computes a collection of distances for all pairs of datasets. As detailed in <sup>208</sup> the previous section, abundance vectors are used as input data. For the sake of <sup>209</sup> simplicity, we first explain the computations of the Bray-Curtis distance. All  $_{210}$ other distances, presented later on, can be computed in the same way, with only <sup>211</sup> small adaptations. 212

Computing the Bray-Curtis distance The Bray–Curtis distance is given by the following equation:

$$
BrayCurtis_{Ab}(S_i, S_j) = 1 - 2 \frac{\sum_{w \in S_i \cap S_j} min(N_{S_i}(w), N_{S_j}(w))}{\sum_{w \in S_i} N_{S_i}(w) + \sum_{w \in S_j} N_{S_j}(w)}
$$
(1)

where w is a k-mer and  $N_{S_i}(w)$  is the abundance of w in the dataset  $S_i$ . We 213 consider here that  $w \in S_i \cap S_j$  if  $N_{S_i}(w) > 0$  and  $N_{S_j}(w) > 0$ .

 $\sum_{w \in S_i} N_{S_i}(w)$  is the total amount of k-mers in dataset  $S_i$ ) acting as 216 The equation involves marginal (or dataset specific) terms (i.e. 215 normalizing constants and crossed terms that capture the (dis)similarity 217 between datasets (i.e.  $\sum_{w \in S_i \cap S_j} \min(N_{S_i}(w), N_{S_j}(w))$  is the total amount of 218 k-mers in the intersection of the datasets  $S_i$  and  $S_j$ ). Marginal and crossed 219 terms are then combined to compute the final distance.

Algorithm 1 shows that it is straightforward to compute the distance matrix  $_{221}$ between  $N$  datasets from the abundance vectors. Inputs of this algorithm are  $222$ provided by the Multiple k-mer Counting algorithm (MKC). These are the  $P_{223}$ streams of abundance vectors and the marginal terms of the distance, i.e. the <sup>224</sup> number of  $k$ -mers in each dataset, determined during the first step of the MKC  $_{225}$ which counts the  $k$ -mers. 226

A matrix, denoted  $M_{\cap}$ , of dimension  $N \times N$  is initialized (step 1) to record 227 the final value of the crossed terms of each pair of datasets.  $P$  independent  $\qquad$  228 processes are run (step 2) to compute P partial crossed term matrices, denoted  $_{229}$  $M_{\Omega}$ <sub>nart</sub> (step 3), in parallel. Each process iterates over its abundance vector 230 stream (step 4). For each abundance vector, we loop over each possible pair of <sup>231</sup> datasets (steps 5-6). The matrix  $M_{\cap part}$  is updated (step 8) if the k-mer is 232 shared, meaning that it has positive abundance in both datasets  $S_i$  and  $S_j$  233 (step 7). Since a distance matrix is symmetric with null diagonal, we limit the <sup>234</sup> computation to the upper triangular part of the matrix  $M_{\cap part}$ . The current 235 abundance vector is then released. Each process writes its matrix  $M_{\Omega part}$  on the 236 disk when its stream is done (step 9). 237

When all streams are done, the algorithm reads each written  $M_{\bigcap part}$  and 238 accumulates it to  $M_{\Omega}$  (step 10-11). The last loop (steps 13 to 16) computes the 239 Bray-Curtis distance for each pair of datasets and fills the distance matrix <sup>240</sup> reported by Simka. <sup>241</sup>

The amount of abundance vectors streamed by the MKC is equal to  $W_s$ ,  $_{242}$ which is also the total amount of distinct solid  $k$ -mers in the  $N$  datasets. This  $_{243}$ algorithm has thus a time complexity of  $O(W_s \times N^2)$ .  $\Big)$ . 244

Other ecological distances The distance introduced in Eq. 1 is a single example of ecological distance. There exists numerous other ecological distances that can be broadly classified into two categories (see Legendre and De Cáceres (2013) for a finer classification): distances based on presence-absence data (hereafter called qualitative) and distances based on proper abundance data (hereafter called quantitative). Qualitative distances are more sensitive to factors that affect presence-absence of organisms (such as pH, salinity, depth,

Algorithm 1: Compute the Bray-Curtis distance (equation 1) between N datasets

#### Input:

- $-V_s$ : vector of size P representing the abundance vector streams
- $-V_{\text{U}}$ : vector of size N containing the number of k-mers in each dataset Output: a distance matrix Dist
- 1  $M<sub>∩</sub>$  ← empty square matrix of size N // number of k-mers in each dataset intersection

2 In parallel: foreach abundance vector stream  $S$  in  $V_s$  do  $3 \mid M_{\cap part} \leftarrow$  empty squared matrix of size  $N \mid \text{/ part of } M_{\cap}$ 4 **foreach** abundance vector v in S do 5 | for  $i \leftarrow 0$  to  $N-1$  do 6 | | for  $j \leftarrow i + 1$  to  $N - 1$  do  $\begin{array}{ccc} \texttt{7} & | & | & | & \text{if } v[i] > 0 \text{ and } v[j] > 0 \text{ then} \end{array}$ 8  $\vert \vert \vert \vert \vert \vert M_{\cap part}[i,j] \leftarrow M_{\cap part}[i,j] + \min(v[i],v[j])$ 9 Write  $M_{\cap part}$  to disk 10 foreach each written matrix  $M_{\cap part}$  do 11  $M_{\cap} \leftarrow M_{\cap} + M_{\cap part}$ 12 Dist ← empty squared matrix of size  $N$  // final distance matrix 13 for  $i \leftarrow 0$  to  $N-1$  do 14 for  $j \leftarrow i + 1$  to  $N - 1$  do 15  $\big|$   $Dist[i, j] = 1 - 2 * M_{\cap}[i, j] / (V_{\cup}[i] + V_{\cup}[j])$ 16  $\left| \quad \right| \quad Dist[j,i] = 1 - 2 * M_{\cap}[i,j] \ / \ (V_{\cup}[i] + V_{\cup}[j])$ 17 return Dist

humidity, absence of light, etc) and therefore useful to study bioregions. Quantitative distances focus on factors that affect relative changes (seasonal changes, nutrient availability, concentration of oxygen, depth, diet, disease, etc) and are therefore useful to monitor communities over time or along an environmental gradient. Note that some factors, such as pH, are likely to affect both presence-absence (for large changes in pH) and relative abundances (for small changes in pH). Algorithmically, most ecological distances, including most of those mentioned in Legendre and De Cáceres (2013), can be expressed for two datasets  $S_i$  and  $S_j$  as:

$$
Distance(S_i, S_j) = g\left(\sum_{w \in S_i \cup S_j} f\left(N_{S_i}(w), N_{S_j}(w), C_{S_i}, C_{S_j}\right)\right) \tag{2}
$$

where g and f are simple functions, and  $C_{S_i}$  is a marginal (*i.e.* dataset-specific) 245 term of dataset  $S_i$ , usually of size 1 (*i.e.* a scalar). In most distances,  $C_{S_i}$  is 246 simply the total number of k-mers in  $S_i$ . By contrast, the value of f corresponds  $\frac{247}{2}$ 

to crossed terms and requires knowledge of both  $N_{S_i}(w)$  and  $N_{S_j}(w)$  (and 248) potentially  $C_{S_i}$  and  $C_{S_i}$  as well). For instance, for the abundance-based 249 Bray-Curtis distance of Eq. 1, we have  $C_{S_i} = \sum_{w \in S_i} N_{S_i}(w)$ ,  $g(x) = 1 - 2x$  and 250  $f(x, y, X, Y) = \min(x, y)/(X + Y)$ . Those distances can be computed in a 251 single pass over the data using a slightly modified variant of Algorithm 1. The  $_{252}$ marginal terms  $C_{S_i}$  are computed during the first step of the MKC which counts  $\sim$  253 the k-mers of each dataset. The crossed terms involving  $f$  are computed and  $_{254}$ summed in steps 7-8 (but exact instructions depend on the nature of  $f$ ). Finally,  $_{255}$ the actual distances are computed in steps 15-16 and depend on both f and q.  $_{256}$ 

Qualitative distances form a special case of ecological distances: they can all <sup>257</sup> be expressed in terms of quantities  $a, b$  and c where a is the number of distinct  $\frac{1}{258}$ k-mers shared between datasets  $S_i$  and  $S_j$ , b is the number of distinct k-mers 259 specific to dataset  $S_i$  and c is the number of distinct k-mers specific to dataset 260  $S_i$ . Those distances easily fit in the previous framework as  $^{261}$  $a = \sum_{w \in S_i \cap S_j} 1_{\{N_{S_i}(w)N_{S_j}(w)>0\}}, C_{S_i} = \sum_{w \in S_i} 1_{\{N_{S_i}(w)>0\}} = a + b$  and 262 similarly  $C_{S_i} = a + c$ . Therefore, a is a crossed term and b and c can be deduced from a and the marginal terms. 264

In the same vein, Chao et al. (2006) introduced variations of <sup>265</sup> presence-absence distances incorporating abundance information to account for <sup>266</sup> unobserved species. The main idea is to replace "hard" quantities such as  $_{267}$  $a/(a + b)$ , the fraction of distinct k-mers from  $S_i$  shared with  $S_i$ , by probabilistic "soft" ones: here the probability  $U \in [0,1]$  that a k-mer from  $S_i$  is 269 also found in  $S_j$ . Similarly, the "hard" fraction  $a/(a+c)$  of distinct k-mers from 270  $S_j$  shared with  $S_i$  is replaced by the "soft" probability V that a k-mer from  $S_j$  271 is also found in  $S_i$ . U and V play the same role as a, b and c do in qualitative  $\frac{1}{272}$ distances and are sufficient to compute the variants named AB-Jaccard,  $_{273}$ AB-Ochiai and AB-Sorensen. However and unlike the quantities  $a, b, c$ , which  $274$ can be observed from the data,  $U$  and  $V$  are not known in practice and must be  $275$ estimated from the data. Chao et al.  $(2006)$  proposed several estimates for  $U$  276 and V. The most elaborate ones attempt to correct for differences in sampling  $277$ depths and unobserved species by considering the complete  $k$ -mer counts vector  $\frac{278}{278}$ of a sample. Those estimates are unfortunately untractable in our case as we <sup>279</sup> stream only a few k-mer counts at a time. Instead we resort to the simplest 280 estimates presented in Chao et al. (2006), which lend themselves well to the 281 additive and distributed nature of Simka:  $U = Y_{S_i S_j} / C_{S_i}$  and  $V = Y_{S_j S_i} / C_{S_j}$ 282 where  $Y_{S_i S_j} = \sum_{w \in S_i \cap S_j} N_{S_i}(w) 1_{\{N_{S_j}(w) > 0\}}$  and  $C_{S_i} = \sum_{w \in S_i} N_{S_i}(w)$ . Note 283 that  $Y_{S_i S_j}$  corresponds to crossed terms and is asymmetric, *i.e.*  $Y_{S_i S_j} \neq Y_{S_j S_i}$ . <sup>284</sup> Intuitively, U is the fraction of k-mers (not distinct anymore) from  $S_i$  also 285 found in  $S_j$  and therefore gives more weights to abundant k-mers that its 286 qualitative counterpart  $a/(a + b)$ .

Table 1 gives the definitions of the collection of distances computed by 288 Simka while replacing species counts by  $k$ -mer counts. These are qualitative,  $\qquad$  289 quantitative and abundance-based variants of qualitative ecological distances. <sup>290</sup> The table also provides their expression in terms of  $C_i$ ,  $f$  and  $g$ , adopting the 291 notations of Eq. 2.  $2^{22}$ 

Finally, note that the additive nature of the computed distances over  $k$ -mers  $293$ is instrumental in achieving a linear time complexity (in  $W_s$ , the amount of  $\qquad$  294 distinct solid  $k$ -mers) and in the parallel nature of the algorithm. The algorithm  $295$ is therefore not amenable to other, more complex classes of distances that <sup>296</sup> account for ecological similarities between species (Pavoine et al., 2011), or edit <sup>297</sup> distances between  $k$ -mers as those complex distances require all versus all  $k$ -mer  $_{298}$ comparisons. 299

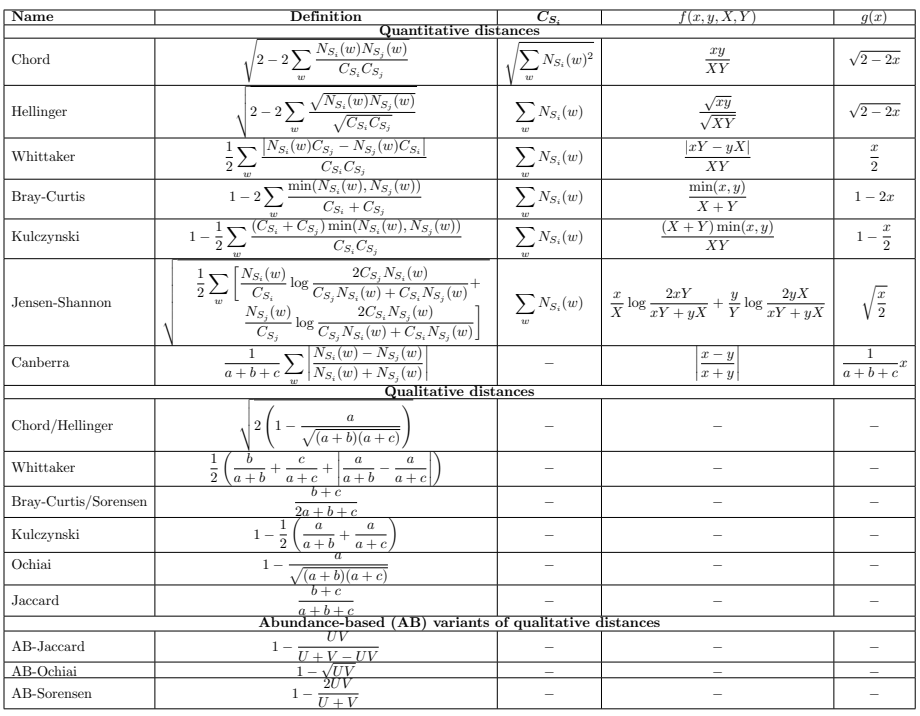

Table 1. Definition of some classical ecological distances computed by **Simka.** All quantitative distances can be expressed in terms of  $C_S$ ,  $f = f(x, y, X, Y)$ and  $g = g(x)$ , using the notations of Eq. 2, and computed in one pass. Qualitative ecological distances (resp. AB-variants of qualitative distances) can also be computed in a single pass over the data by computing first  $a, b$  and  $c$  (resp.  $U$  and  $V$ ). See main text for the definition of  $a, b, c, U$  and  $V$ .

#### Implementation 300

Simka is based on the GATB library (Drezen et al., 2014), a  $C_{++}$  library  $301$ optimized to handle very large sets of  $k$ -mers. It includes a powerful  $\frac{302}{202}$ implementation of the sorting count algorithm with the latest improvements in 303 terms of  $k$ -mer counting introduced by Deorowicz et al. (2015). Simka is usable on standard computers and has also been entirely  $\frac{305}{205}$ 

parallelized for grid or cloud systems. It automatically splits the process into <sup>306</sup>

jobs according to the available number of nodes and cores. These jobs are sent  $\frac{307}{207}$ to the job scheduling system, while the overall synchronization is performed at <sup>308</sup>  $\mu$  the data level.  $\frac{309}{200}$ 

Simka is an open source software, distributed under GNU affero GPL  $_{310}$ License, available for download at <https://gatb.inria.fr/software/simka/>. 311

## $Results$   $312$

First, Simka performances are evaluated in terms of computation time, memory 313 footprint and disk usage and compared to those of other state of the art <sup>314</sup> methods. Then, the Simka distances are evaluated with respect to de novo and 315 reference-based distances and with respect to known biological results. <sup>316</sup>

We conduct our numerical experiments on data from the Human  $\frac{317}{2}$ Microbiome Project (HMP) (Human Microbiome Project Consortium, 2012a) <sup>318</sup> which is currently one of the largest publicly available metagenomic datasets:  $\frac{319}{200}$ 690 samples gathered from different human body sites <sup>320</sup>  $(\text{http://www.hmpdacc.org/HMASM/})$  $(\text{http://www.hmpdacc.org/HMASM/})$  $(\text{http://www.hmpdacc.org/HMASM/})$ . The whole dataset contains  $2*16$  billions  $321$ of Illumina paired reads distributed non uniformly across the 690 samples. One <sup>322</sup> advantage of this dataset is that it has been extensively studied, in particular  $\frac{323}{223}$ the microbial communities are relatively well represented in reference databases  $324$ (Human Microbiome Project Consortium, 2012a,b) (see  $_{325}$ <http://hmpdacc.org/pubs/publications.php> for a complete list). Article S1 326 details precisely how the datasets used for each experiment were built.  $327$ 

#### Performance Evaluation 328

Performances on small datasets The scalability of Simka was first  $\frac{329}{29}$ evaluated on small subsets of the HMP project, where the number of compared <sup>330</sup> samples varied from 2 to 40. When computing a simple distance, such as  $\frac{331}{331}$ Bray-Curtis for instance, Simka running time shows a linear behavior with the  $\frac{332}{2}$ number of compared samples (Figure 3-A). As expected, counting the kmers for  $\frac{333}{2}$ each sample (MKC-count) consumes most of the time. This task has a  $_{334}$ theoretical time complexity linear with the number of kmers, and thus the  $\frac{335}{335}$ number of samples, and this explains the observed linear behavior of the overall <sup>336</sup> program. In fact, most steps of Simka, namely MKC-count, MKC-merge and <sup>337</sup> simple distance computation, show a linear behavior between running time and  $\frac{338}{2}$ the number of compared samples. The only exception is the computation of  $\qquad$  339 complex distances, where the time devoted to this task increases quadratically. <sup>340</sup> Both simple and complex distance computation algorithms have theoretical  $_{341}$ worst case quadratic time complexity relatively to  $N$  (the number of samples).  $\frac{342}{2}$ The difference of execution time comes then from the amount of operations  $\frac{343}{2}$ required, in practice, to calculate the crossed terms of the distances. For a given <sup>344</sup> abundance vector, the simple distances only need to be updated for each pair <sup>345</sup>  $(S_i, S_j)$  such that  $N_{S_i} > 0$  and  $N_{S_j} > 0$  whereas complex distances need to be 346 updated for each pair such that  $N_{S_i} > 0$  or  $N_{S_j} > 0$ , entailing a lot more

update operations. It is noteworthy that among all distances listed in Table 1, <sup>348</sup> all distances are simple, except the Whittaker, Jensen-Shannon and Canberra <sup>349</sup>  $distances.$   $350$ 

When compared to other state of the art tools, namely Commet, Metafast  $\frac{351}{351}$ and Mash, we parameterized Simka to compute only the Bray-Curtis distance, <sup>352</sup> since all other tools compute only one such simple distance. The Fig. 3-B-C-D  $\frac{353}{20}$ shows respectively the CPU time, the memory footprint and the disk usage of  $\frac{354}{254}$ each tool with respect to an increasing number of samples N. Mash has  $_{355}$ definitely the best scalability but limitations of its computed distance are shown <sup>356</sup> in the next section. Commet is the only one to show a quadratic time behaviour  $_{357}$ with N. For  $N = 40$ , Simka is 6 times faster than Metafast and 22 times faster  $\frac{358}{256}$ than Commet. All tools, except Metafast, have a constant maximal memory <sup>359</sup> footprint with respect to  $N$ . For metafast, we could not use its max memory  $\overline{\phantom{a}}$  360 usage option since it often created "out of memory" errors. The disk usage of <sup>361</sup> the four tools increases linearly with  $N$ . The linear coefficient is greater for  $_{362}$ Simka and MetaFast, but it remains reasonable in the case of Simka, as it is  $\frac{363}{100}$ close to half of the input data size, which was 11 GB for  $N = 40$ .

In summary, Simka and Mash seems to be the only tools able to deal with <sup>365</sup> very large metagenomics datasets, such as the full HMP project. <sup>366</sup>

Performances on the full HMP samples Remarkably, on the full dataset 367 of the HMP project (690 samples), the overall computation time of Simka is <sup>368</sup> about 14 hours with very low memory requirements (see Table 2). By  $369$ comparison, Metafast ran out of memory (it also ran out of memory while  $\frac{370}{20}$ considering only a sub-sample composed of the 138 HMP gut samples) and <sup>371</sup> Commet took several days to compute one 1-vs-all distance matrix and  $\frac{372}{372}$ therefore would require years of computation to achieve the  $N \times N$  distance  $373$ matrix. Conversely, Mash ran in less than 5 hours (255 min) and is faster than  $\frac{374}{2}$ Simka. This was expected since Mash outputs an approximation of a simple  $\frac{375}{375}$ qualitative distance, based on a sub-sample of  $10,000$  k-mers. By comparison,  $376$ Simka computes numerous distances, including quantitative ones, over 15 billion <sup>377</sup> distinct k-mers (see Table 2). Note that Simka is also designed for coarse-grain  $\frac{378}{27}$ parallelism, and such computation took less than 10 hours on a 200-CPU <sup>379</sup>  $\mathop{\mathrm{platform}}\nolimits$ . 380

These results were obtained with default parameters, namely filtering out  $\frac{381}{881}$ k-mers seen only once. On this dataset, this filter removes only 5  $\%$  of the data:  $\frac{382}{2}$ solid k-mers (k-mers seen at least twice) account for 95% of all base pairs of the  $\frac{383}{100}$ whole dataset (see Table 2). But interestingly, when speaking in terms of  $_{384}$ distinct  $k$ -mers, solid distinct  $k$ -mers represent less than half of all distinct  $385$  $k$ -mers before merging across all samples and only 15% after merging.  $\frac{386}{200}$ Consequently, Simka performances are greatly improved, both in terms of  $\frac{387}{887}$ computation time and disk usage when considering only solid  $k$ -mers. Notably,  $\frac{388}{1000}$ this does not degrade distance quality, at least for the HMP dataset, as shown  $\frac{389}{200}$ in the next section. Additional tests on the impact of  $k$  on the performances  $\frac{390}{2}$ show that the disk usage increases sub-linearly with  $k$  whereas the computation  $\frac{391}{2}$ 

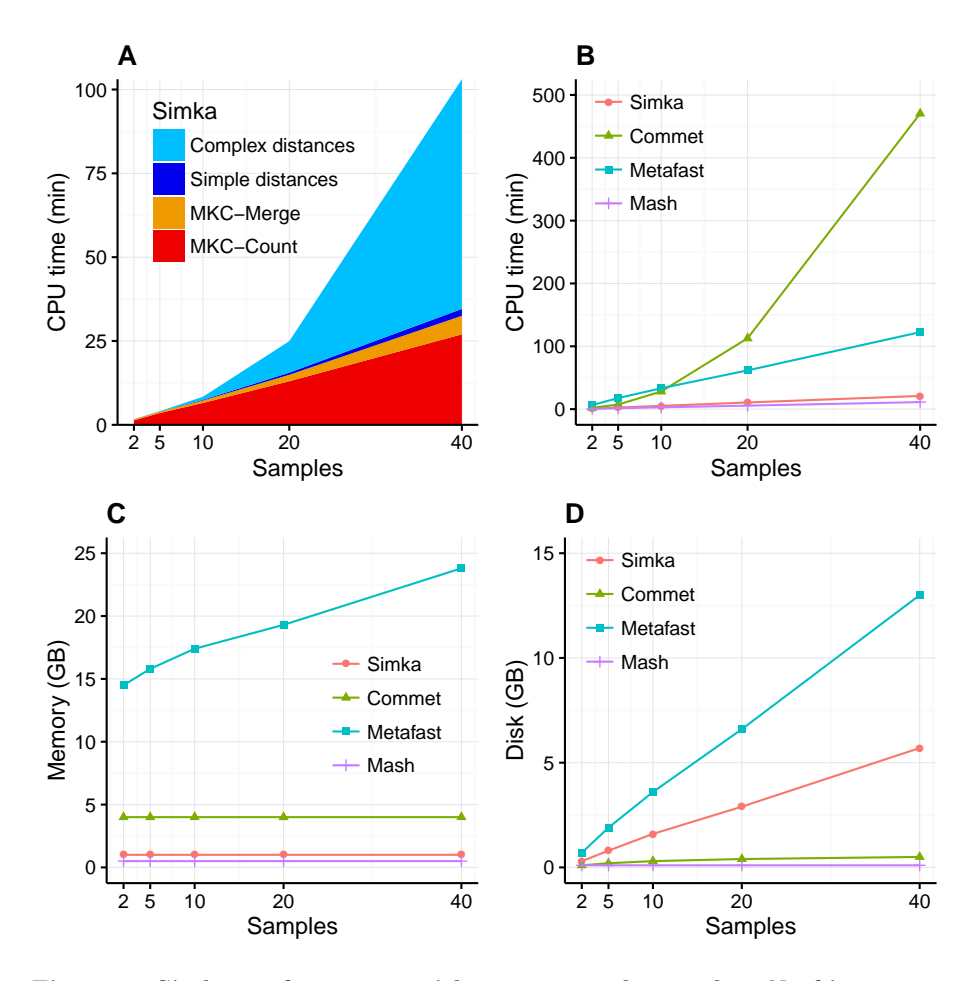

Figure 3. Simka performances with respect to the number  $N$  of input samples. Each dataset is composed of two million reads. All tools were run on a machine equipped with a 2.50 GHz Intel E5-2640 CPU with 20 cores, 264 GB of memory. (A) and (B) CPU time with respect to  $N$ . For  $(A)$ , colors correspond to different main Simka steps.  $(C)$  Memory footprint with respect to N.  $(D)$  Disk usage with respect to N. Parameters and command lines used for each tool are detailed in Table S1.

time and the memory usage stay constant (see Fig. S1).  $\frac{392}{200}$ 

#### $\boldsymbol{\mathrm{Eval}}$  uation of the distances  $\boldsymbol{\mathrm{393}}$

We evaluate the quality of the distances computed by Simka answering two  $\frac{394}{2}$ questions. First, are they similar to distances between read sets computed using <sup>395</sup> other approaches? Second, do they recover the known biological structure of <sup>396</sup> HMP samples? For the first evaluation, two types of other approaches are  $\frac{397}{2}$ 

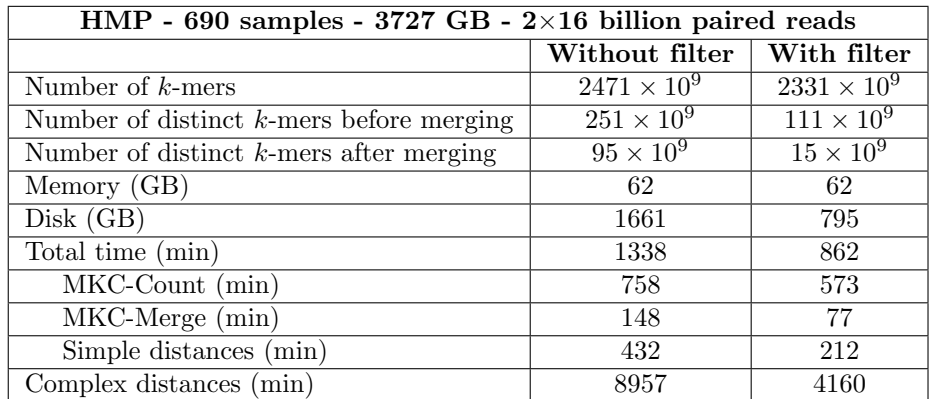

Table 2. Simka performances and  $k$ -mer statistics of the whole HMP project (690 samples) Simka was run on a machine equipped with a 2.50 GHz Intel E5-2640 CPU with 20 cores, 264 GB of memory, with  $k = 31$ . Numbers of distinct k-mers are computed before and after the MKC-Merge algorithm: the before merging number is obtained by summing over all samples the distinct k-mers computed for each sample independently, whereas in the *after merging* number, k-mers shared by several samples are counted only once. Line "Total time" does not include complex distances whose computation is optional.

considered, either de novo ones (similar to Simka but based on read <sup>398</sup> comparisons), or taxonomic distances, e.g. approaches based on a reference <sup>399</sup>  $database.$  400

Correlation with read-based approaches In this section, we focus on  $\frac{401}{401}$ comparing Simka k-mer-based distance to two read-based approaches: <sup>402</sup> Commet (Maillet et al., 2014) and an alignment-based method using  $\frac{403}{403}$ BLAT (Kent, 2002). Both these read-based approaches define and use a read  $_{404}$  $similarity$  notion. They derive the percentage of reads from one sample  $similarity$ to at least one read from the other sample as a quantitative similarity measure  $\frac{406}{406}$ between samples. Commet considers that two reads are similar if they share at  $407$ least t non-overlapping k-mers (here  $t = 2$ ,  $k = 33$ ). For BLAT alignments, similarity was defined based on several identity thresholds: two reads were  $409$ considered similar if their alignment spanned at least 70 nucleotides and had a <sup>410</sup> percentage of identity higher than 92%, 95% or 98%. For ease of comparison, <sup>411</sup> Simka distance was transformed to a similarity measure, such as the percentage <sup>412</sup> of shared kmers (see Article S1 for details of transformation). <sup>413</sup>

Looking at the correlation with Commet is interesting because this tool uses  $414$ a heuristic based on shared  $k$ -mers but its final distance is expressed in terms of  $\frac{415}{100}$ read counts. As shown in Figure 4, on a dataset of 50 samples from the HMP <sup>416</sup> project, Simka and Commet similarity measures are extremely well correlated <sup>417</sup> (Spearman correlation coefficient  $r = 0.989$ ).

Similarly, clear correlations  $(r > 0.89)$  are also observed between the  $\frac{419}{419}$ 

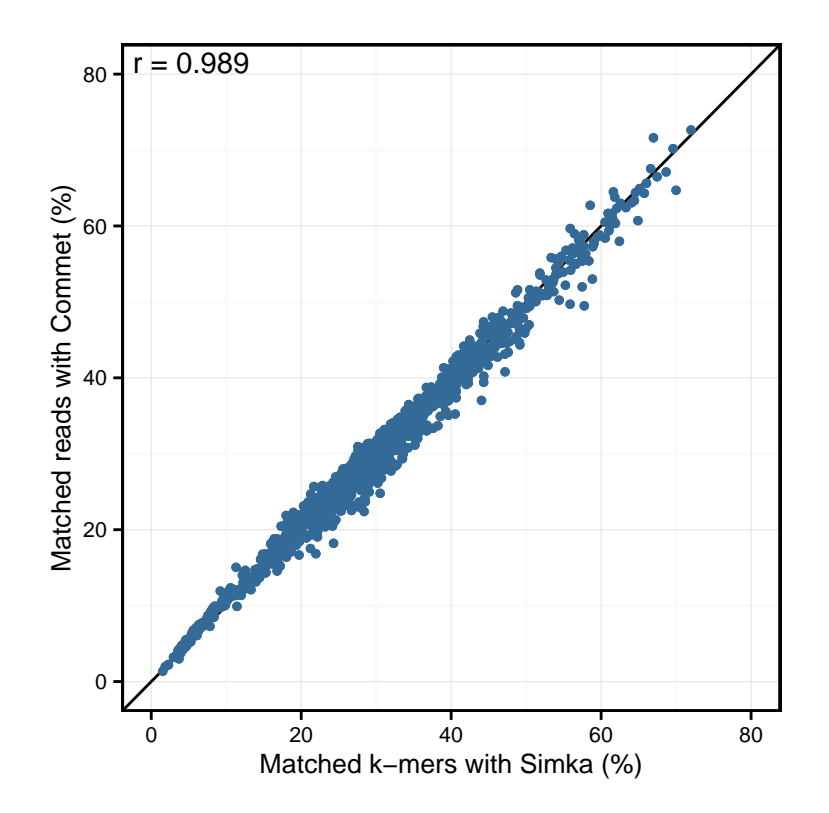

Figure 4. Comparison of Simka and Commet similarity measures. Commet and Simka were both used with Commet default k value  $(k = 33)$ . In this scatterplot, each point represents a pair of samples, whose X coordinate is the % of matched k-mers computed by Simka, and the Y coordinate is the % of matched reads computed by Commet.

percentage of matched  $k$ -mers and the percentage of similar reads as defined by  $\frac{420}{20}$ BLAT alignments (Figure 5). Interestingly, the correlation depends on the  $k$ -mer size and the identity threshold used for BLAT: larger  $k$ -mer sizes correlate better with higher identity thresholds and *vice versa*. The highest correlation is 0.987, obtained for Simka with  $k = 21$  compared to BLAT results with  $95\%$  identity.

These results demonstrate that we can safely replace read-based metrics by a  $_{426}$ kmer-based one, and this enables to save huge amounts of time when working  $427$ on large metagenomics projects. Moreover, the  $k$ -mer size parameter seems to  $428$ be the counterpart of the identity threshold of alignment-based methods if one <sup>429</sup> wants to tune the taxonomic precision level of the comparisons.  $430$ 

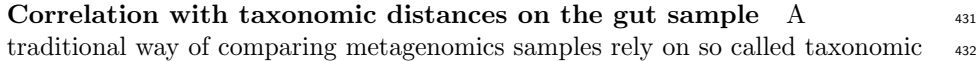

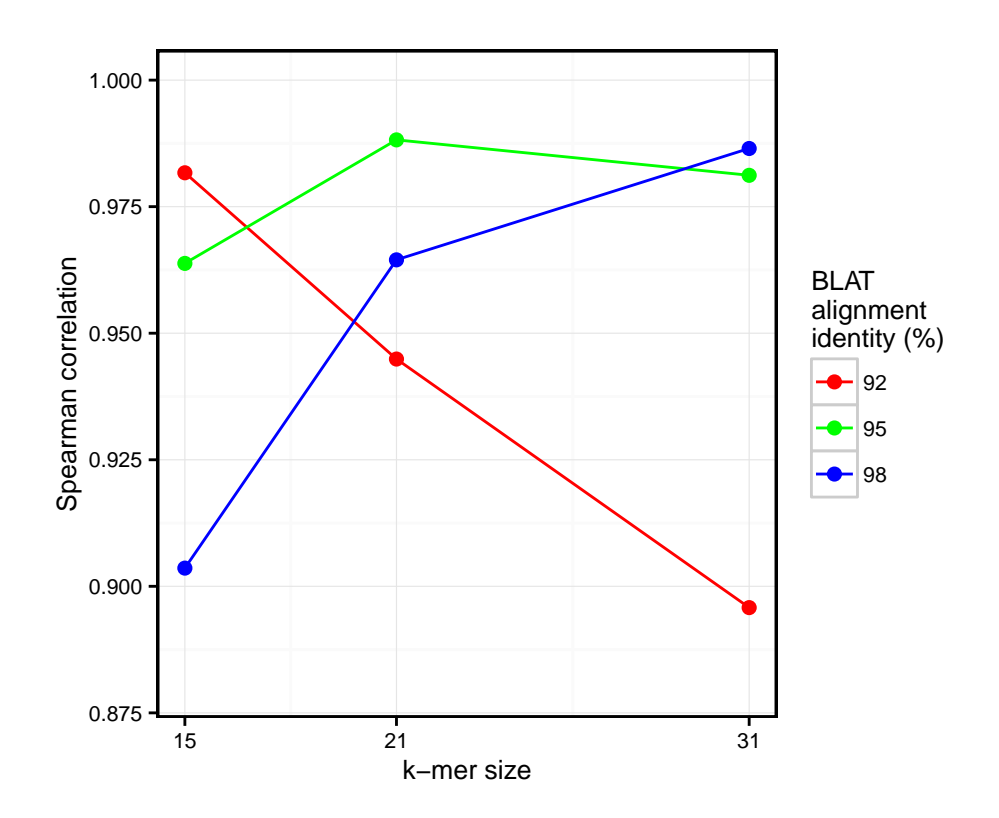

Figure 5. Comparison of Simka and BLAT distances for several values of  $k$  and several BLAT identity thresholds. Spearman correlation values are represented with respect to k. The scatterplots obtained for each point of this figure are shown in Fig. S2).

distances that are based on sequence assignation to taxons by mapping to  $\frac{433}{433}$ reference databases. To compare Simka to such traditional reference-based <sup>434</sup> method, we used the HMP gut samples, which is a well studied dataset  $435$ comprising 138 samples. The HMP consortium provides a quantitative <sup>436</sup> taxonomic profile for each sample on its website. These profiles were obtained  $437$ by mapping the reads on a reference genome catalog at 80% of identity. From <sup>438</sup> these profiles, we computed the Bray-Curtis distance, latter used as a reference. <sup>439</sup> The complete protocol to obtain taxonomic distances is given in Article S1. <sup>440</sup> Only Mash and Simka results have been considered for this experiment. As  $441$ previously mentioned, Commet and MetaFast could not scale this dataset. <sup>442</sup>

Simka  $k$ -mer-based distance appears very well correlated to the traditional  $443$ taxonomic distance  $(r = 0.89, \text{ see Fig. 6})$ . On this figure, one may also notice  $\frac{444}{444}$ that Simka measures are robust with the whole range of distances. On the other <sup>445</sup> hand, Mash distances correlate badly with taxonomic ones  $(r = 0.51, \text{ see Fig. S3}$ and the comparison protocol in Article S1). This is probably due to the fact  $447$ 

that gut samples differ more in terms of relative abundances of microbes than in <sup>448</sup> terms of composition (see next section). As Mash can only output a qualitative <sup>449</sup> distance, it is ill equipped to deal with such a case. Additionally, as shown in  $\frac{450}{450}$ Fig. S3, this conclusion stands for the HMP samples from other body sites for  $451$ which one disposes of high quality taxonomic distances.

Interestingly, these Simka results are robust with the  $k$ -mer filtering option and the k-mer size, as long as  $k$  is larger than 15 and with an optimal correlation obtained with  $k = 21$  (see Fig. S4). Notably, with very low values of  $\overline{455}$ k (k < 15), the correlation drops ( $r = 0.5$  for  $k = 12$ ). This completes previous results suggesting that the larger the  $k$  the better the correlation, that were limited to k values smaller than 11 (Dubinkina et al., 2016).

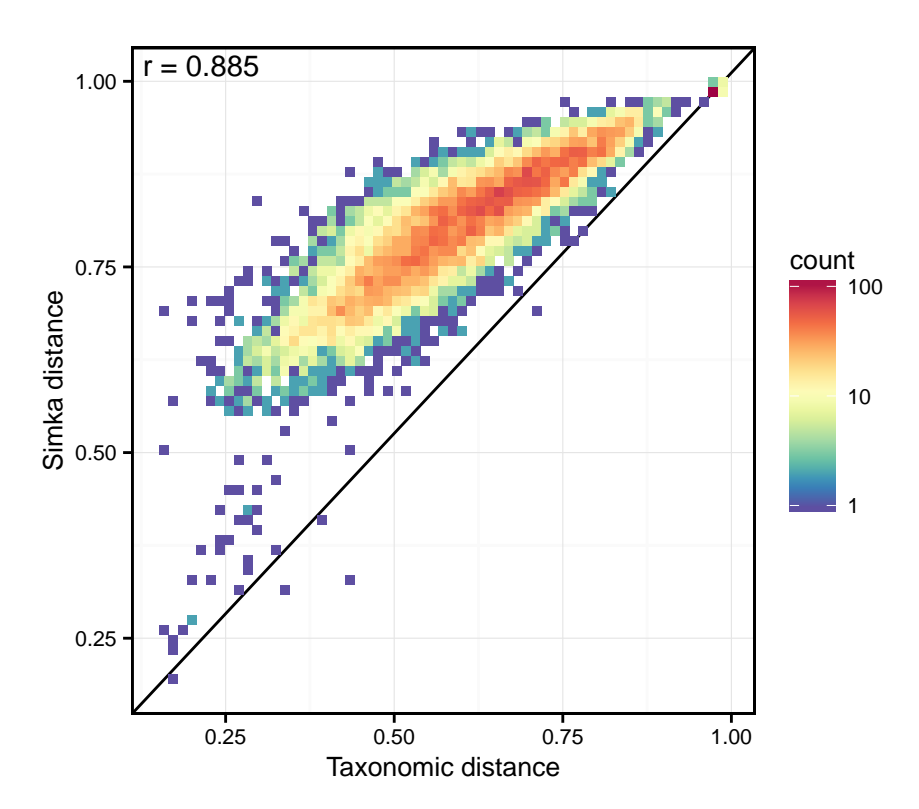

Figure 6. Correlation between taxonomic distance and k-mer based distance computed by Simka on HMP gut samples. On this density plot, each point represents one or several pairs of the gut samples. The X coordinate indicates the Bray-Curtis taxonomic distance, and the Y coordinate the Bray-Curtis distance computed by Simka with  $k = 21$ . The color of a point is function of the amount of sample pairs with the given pair of distances (log-scaled).

Visualizing the structure of the HMP samples We propose to visualize  $459$ the structure of the HMP samples and see if Simka is able to reproduce known  $_{460}$ biological results. To easily visualize those structures, we used the Principal <sup>461</sup> Coordinate Analysis  $(PCoA)$  (Borg and Groenen, 2013) to get a 2-D  $_{462}$ representation of the distance matrix and of the samples: distances in the 2-D  $_{463}$ plane optimally preserve values of the distance matrix. <sup>464</sup>

Fig. 7 shows the PCoA of the quantitative Ochiai distance computed by  $\frac{465}{465}$ Simka on the full HMP samples. We can see that the samples are clearly  $466$ segregated by body sites. This is in line with results from studies of the  $HMP$   $_{467}$ consortium (Human Microbiome Project Consortium, 2012a; Costello et al., <sup>468</sup> 2009; Koren et al., 2013). Moreover, one may notice that different distances can <sup>469</sup> lead to different distributions of the samples, with some clusters being more or  $470$ less discriminated (see Fig. S5). This confirms the fact that it is important to  $\frac{471}{471}$ conduct analyses using several distances as suggested in (Koren et al., 2013; <sup>472</sup> Legendre and De Cáceres, 2013) as different distances may capture different  $473$ features of the samples. <sup>474</sup>

We conduct the same experiment on the  $138$  gut samples from the  $HMP$   $475$ project. Arumugam et al.  $(2011)$  showed that the gut samples are organized in  $476$ three groups, known as enterotypes, and characterized by the abundance of a  $477$ few genera: Bacteroides, Prevotella and genera from the Ruminococcaceae <sup>478</sup> family. The original enterotypes were built from Jensen-Shannon distances on  $\frac{479}{479}$ taxonomic profiles. The Fig. 8 shows the PCoA of the Jensen-Shannon <sup>480</sup> distances obtained with Simka. Mapping the relative abundance of those genera  $_{481}$ in each sample, as provided by the HMP consortium, on the 2-D representation  $_{482}$ reveals a clear gradient in the PCoA space. Simka distances therefore recover <sup>483</sup> biological features it had no direct access to: here, the fact that gut samples are <sup>484</sup> structured along gradients of *Bacteroides*, *Prevotella* and *Ruminococcaceae*. The  $\frac{485}{485}$ fact that Simka is able to capture such subtle signal raises hope of drawing new <sup>486</sup> interesting biological insights from the data, in particular for those  $487$ metagenomics project lacking good references (soil, seawater for instance).  $488$ 

## Discussions  $\frac{489}{489}$

In this article, we introduced Simka, a new method for computing a collection of  $\frac{490}{4}$ ecological distances, based on  $k$ -mer composition, between many large metagenomic datasets. This was made possible thanks to the Multiple  $k$ -mer Count algorithm  $(MKC)$ , a new strategy that counts k-mers with state-of-the-art time, memory and disk performances. The novelty of this strategy is that it counts simultaneously  $k$ -mers from any number of datasets, and that it represents results as a stream of data, providing counts in each  $\alpha$ dataset, k-mer per k-mer.  $\alpha$ 

The distance computation has a time complexity in  $O(W \times N^2)$ , with W is 498 the number of considered distinct k-mers and N is the number of input samples.  $_{499}$  $N$  is usually limited to a few dozens or hundreds and can not be reduced.  $\sim$   $\frac{500}{200}$ However,  $W$  may range in the hundreds of billions. The solid filter already  $501$ 

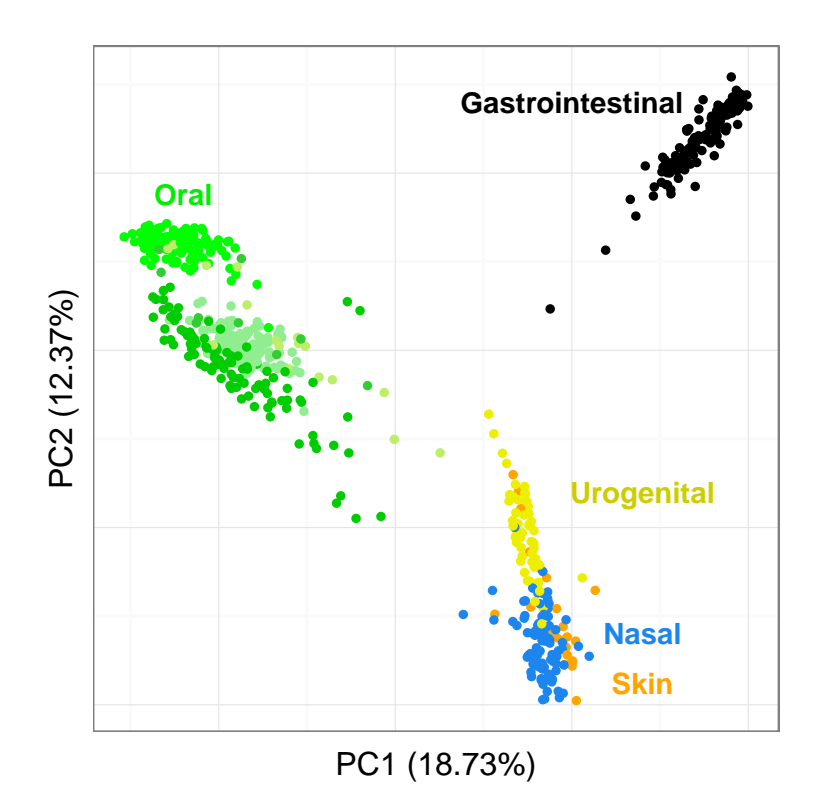

Figure 7. Distribution of the diversity of the HMP samples by body sites. PCoA of the samples is based on the quantitative Ochiai distance computed by Simka with  $k = 21$ . Each dot corresponds to a sample and is coloured according to the human body site it was extracted from. The green color shades correspond to 3 different subparts of the Oral samples: Tongue dorsum, Supragingival plaque, Buccal mucosa (from top to down).

provides large speed improvement without affecting the results, at least on the  $\frac{502}{20}$ tests performed on the HMP datasets. However, the HMP dataset is not  $\frac{503}{503}$ representative of all metagenomics projects and, in some cases, this filter may <sup>504</sup> not be desired. For instance, in the case of samples with low coverage or when  $\frac{505}{200}$ performing qualitative studies where the rare species have more impact. As a  $\frac{506}{200}$ matter of fact, it is notable that Simka is able to scale large datasets even with  $\frac{507}{507}$ the solid filter disabled as shown in the performance section. Interestingly, when  $\frac{508}{200}$ applied on a low coverage dataset, namely the Global Ocean Sampling (Yooseph <sup>509</sup> et al., 2007), Simka was able to capture the essential underlying biological <sup>510</sup> structure with or without the k-mer solid filter (see Fig.  $S6$ ). However, an important incoming challenge is to precisely measure the impact of applied <sup>512</sup> thresholds together with the choice of  $k$ , depending on the input dataset features such as community complexity and sequencing effort. <sup>514</sup>

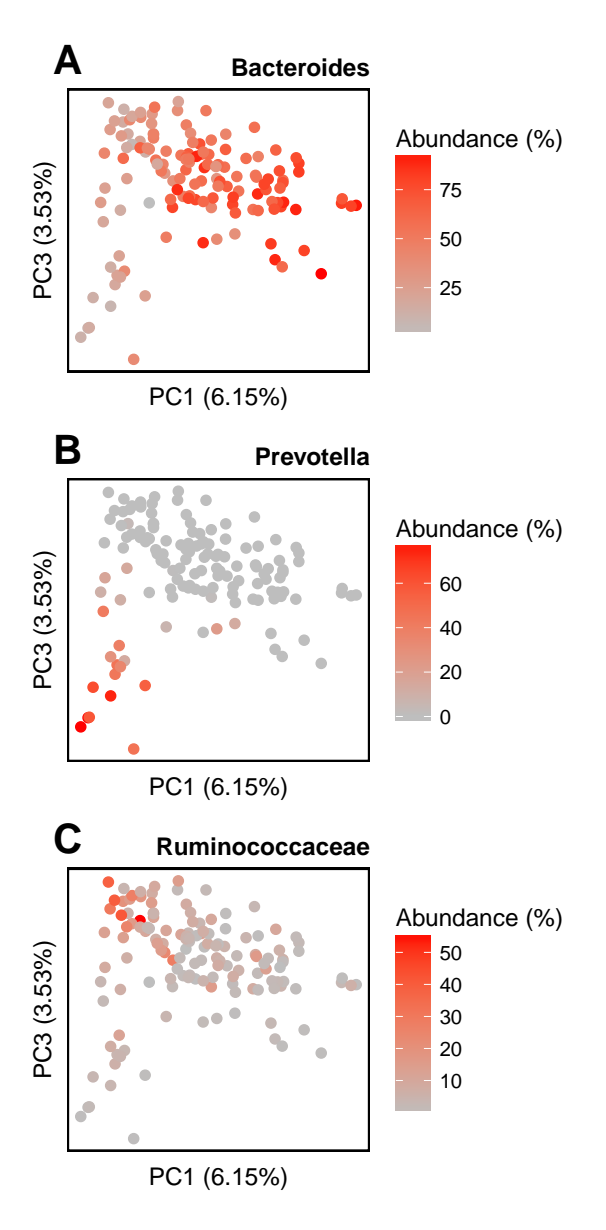

Figure 8. Relative abundances of main genera in HMP gut samples. Distribution of the gut samples from the HMP project is shown in a PCoA of the Jensen-Shannon distance matrix. This distance matrix was computed by Simka with  $k = 21$ . Relative abundances (0-100%) of (A) Bacteroides, (B) Prevotella and (C) Ruminococcaceae, as computed with Metaphlan (Segata et al., 2012), are mapped onto the sample points as color shades.

Since metagenomic projects are constantly growing, it is important to offer  $\frac{1}{100}$ the possibility to add new sample(s) to a set for which distances are already  $\frac{1}{516}$ computed, without starting back the whole computation from scratch. It is  $\frac{517}{20}$ straightforward to adapt the MKC algorithm to such operation, but the  $\frac{518}{2}$ merging step and distance computation step have to be done again. However,  $\frac{519}{200}$ adding a new sample does not modify previously computed distances and only <sup>520</sup> requires to compute a single line of the distance matrix, it can thus be achieved  $\frac{521}{221}$ in linear time.  $522$ 

The motivation for computing a collection of distances rather than just one  $\frac{523}{2}$ is two folds: different distances capture different features of the data (Koren  $\frac{524}{524}$ et al., 2013; Legendre and De Cáceres, 2013; Pavoine et al., 2011) and all the  $\frac{525}{252}$ distances computed by Simka have in common that they are additive over  $\frac{526}{200}$  $k$ -mers and can thus be computed simultaneously using the same algorithm. To  $\frac{527}{20}$ support the first point, we have seen that Mash performed badly when  $528$ considering HMP samples per body sites since this tool can only take into <sup>529</sup> account presence/absence information and not relative abundances in contrast <sup>530</sup> to Simka. As a matter of fact, differences in relative abundances are subtler  $\frac{531}{531}$ signals that are often at the heart of interesting biological insights in  $\frac{532}{2}$ comparative genomics studies. For instance, Boutin et al. (2015) showed that 533 the structure between different samples from lung disease patients was visible  $\frac{534}{534}$ with the Bray Curtis (quantitative) distance and absent with the qualitative  $\frac{535}{2}$ Jaccard distance, highlighting the role of the abundances of certain pathogenic <sup>536</sup> microbes in the disease. In other studies, the response of bacterial communities  $537$ to stress or environmental changes was shown to be driven by the increase in  $\frac{538}{100}$ abundance of some rare taxa (Shade et al., 2014; Genitsaris et al., 2015; Coveley <sup>539</sup> et al., 2015; Gomez-Alvarez et al., 2016). <sup>540</sup>

A notable key point of our proposal is to estimate beta-diversity using  $\frac{541}{541}$  $k$ -mers diversity only. We are conscious this may lead to biased estimates of the  $\frac{542}{542}$ beta-diversities defined from species composition data. The bias can run both <sup>543</sup> ways: on the one hand, shared genomic regions or horizontal transfers between  $\frac{544}{2}$ species will bias the  $k$ -mer-based distance downwards. On the other hand,  $545$ genome size heterogeneity and  $k$ -mer composition variation along a microbe  $\frac{546}{546}$ genome will bias the  $k$ -mer-based distance upwards. However, species  $\frac{547}{547}$ composition based approaches are not feasible for large read sets from complex <sup>548</sup> ecosystems (soil, seawater) due to the lack of good references and/or mapping <sup>549</sup> scaling limitations. Moreover, our proposal has the advantage of being a  $de$  550 novo approach, unbiased by reference banks inconsistency and incompleteness.  $\frac{551}{200}$ Finally, numerical experiments on the HMP datasets show that k-mer based and  $552$ taxonomic distances are well correlated  $(r > 0.8$  for  $k > 21$ ) and consequently 553 that Simka recovers the same biological structure as taxonomic studies do. <sup>554</sup>

There is nevertheless room for improving Simka distances. For instance, <sup>555</sup> recently, Břinda et al. (2015) showed that spaced seeds can improve the  $\frac{556}{256}$  $k$ -mer-based metagenomic classification obtained with the popular tool  $557$ Kraken (Wood and Salzberg, 2014). Spaced seeds can be seen as non-contiguous  $\frac{558}{256}$  $k$ -mers allowing therefore a certain number of mismatches when comparing  $559$ them. Being less stringent when comparing  $k$ -mers could lead to more accurate  $\frac{1}{560}$ 

distances, especially for viral metagenomic fractions which contain a lot of  $_{561}$ mutated sequences.  $562$ 

## ${\bf Acknowledgments} \hspace{2.5cm} \begin{minipage}[h]{0.4cm} \begin{tabular}{c} \textbf{363} \end{tabular} \end{minipage}$

Authors warmly thank, Olivier Jaillon and Thomas Vannier from Genoscope  $_{564}$ (CEA - IG - LAGE) and Stéphane Robin from INRA AgroParisTech for 565 providing their technical, biological and statistical expertise, as well as feedback <sup>566</sup> during the conception of this manuscript. We thank the GenOuest  $_{567}$ BioInformatics Platform that provided the computing resources necessary for <sup>568</sup> benchmarking. <sup>569</sup>

## References

- S. F. Altschul, W. Gish, W. Miller, E. W. Myers, and D. J. Lipman. Basic local alignment search tool. Journal of molecular biology, 215(3):403–410, 1990.
- M. Arumugam, J. Raes, E. Pelletier, D. Le Paslier, T. Yamada, D. R. Mende, G. R. Fernandes, J. Tap, T. Bruls, J.-M. Batto, M. Bertalan, N. Borruel, F. Casellas, L. Fernandez, L. Gautier, T. Hansen, M. Hattori, T. Hayashi, M. Kleerebezem, K. Kurokawa, M. Leclerc, F. Levenez, C. Manichanh, H. B. Nielsen, T. Nielsen, N. Pons, J. Poulain, J. Qin, T. Sicheritz-Ponten, S. Tims, D. Torrents, E. Ugarte, E. G. Zoetendal, J. Wang, F. Guarner, O. Pedersen, W. M. de Vos, S. Brunak, J. Dore, J. Weissenbach, S. D. Ehrlich, and P. Bork. Enterotypes of the human gut microbiome. Nature, 473(7346):174–180, 05 2011.
- I. Borg and P. Groenen. Modern Multidimensional Scaling: Theory and Applications. Springer Series in Statistics. Springer New York, 2013. ISBN 9781475727111.
- S. Boutin, S. Y. Graeber, M. Weitnauer, J. Panitz, M. Stahl, D. Clausznitzer, L. Kaderali, G. Einarsson, M. M. Tunney, J. S. Elborn, M. A. Mall, and A. H. Dalpke. Comparison of microbiomes from different niches of upper and lower airways in children and adolescents with cystic fibrosis. PLoS ONE, 10(1): 1–19, 01 2015. doi: 10.1371/journal.pone.0116029.
- K. Břinda, M. Sykulski, and G. Kucherov. Spaced seeds improve k-mer-based metagenomic classification. Bioinformatics, 31(22):3584–3592, 2015.
- A. Z. Broder. On the resemblance and containment of documents. In Compression and Complexity of Sequences 1997. Proceedings, pages 21–29. IEEE, 1997.
- L. Cai, L. Ye, A. H. Y. Tong, S. Lok, and T. Zhang. Biased diversity metrics revealed by bacterial 16s pyrotags derived from different primer sets. PLoS One, 8(1):e53649, 2013.

- A. Chao, R. L. Chazdon, R. K. Colwell, and T.-J. Shen. Abundance-based similarity indices and their estimation when there are unseen species in samples. Biometrics, 62(2):361–371, Jun 2006. doi: 10.1111/j.1541-0420.2005.00489.x.
- E. K. Costello, C. L. Lauber, M. Hamady, N. Fierer, J. I. Gordon, and R. Knight. Bacterial community variation in human body habitats across space and time. Science, 326(5960):1694–1697, 2009.
- S. Coveley, M. S. Elshahed, and N. H. Youssef. Response of the rare biosphere to environmental stressors in a highly diverse ecosystem (zodletone spring, ok, usa). PeerJ, 3:e1182, 2015. doi: 10.7717/peerj.1182.
- S. Deorowicz, M. Kokot, S. Grabowski, and A. Debudaj-Grabysz. Kmc 2: Fast and resource-frugal k-mer counting. Bioinformatics, 31(10):1569–1576, 2015.
- P. Deutsch and J.-L. Gailly. Zlib compressed data format specification version 3.3. Technical report, RFC 1950, May, 1996.
- E. Drezen, G. Rizk, R. Chikhi, C. Deltel, C. Lemaitre, P. Peterlongo, and D. Lavenier. Gatb: Genome assembly & analysis tool box. *Bioinformatics*, 30 (20):2959–2961, 2014.
- V. B. Dubinkina, D. S. Ischenko, V. I. Ulyantsev, A. V. Tyakht, and D. G. Alexeev. Assessment of k-mer spectrum applicability for metagenomic dissimilarity analysis. BMC Bioinformatics, 17:38, 2016.
- Y. Fofanov, Y. Luo, C. Katili, J. Wang, Y. Belosludtsev, T. Powdrill, C. Belapurkar, V. Fofanov, T.-B. Li, S. Chumakov, and B. M. Pettitt. How independent are the appearances of n-mers in different genomes? Bioinformatics, 20(15):2421–2428, apr 2004. doi: 10.1093/bioinformatics/bth266.
- S. Genitsaris, S. Monchy, E. Viscogliosi, T. Sime-Ngando, S. Ferreira, and U. Christaki. Seasonal variations of marine protist community structure based on taxon-specific traits using the eastern english channel as a model coastal system. FEMS Microbiology Ecology, 91(5):fiv034–fiv034, mar 2015. doi: 10.1093/femsec/fiv034.
- V. Gomez-Alvarez, S. Pfaller, J. G. Pressman, D. G. Wahman, and R. P. Revetta. Resilience of microbial communities in a simulated drinking water distribution system subjected to disturbances: role of conditionally rare taxa and potential implications for antibiotic-resistant bacteria. Environ. Sci.: Water Res. Technol., 2(4):645–657, 2016. doi: 10.1039/c6ew00053c.
- Human Microbiome Project Consortium. Structure, function and diversity of the healthy human microbiome. Nature, 486(7402):207–214, 2012a.
- Human Microbiome Project Consortium. A framework for human microbiome research. Nature, 486(7402):215–221, Jun 2012b. doi: 10.1038/nature11209.
- E. Karsenti, S. G. Acinas, P. Bork, C. Bowler, C. de Vargas, J. Raes, M. Sullivan, D. Arendt, F. Benzoni, J. M. Claverie, M. Follows, G. Gorsky, P. Hingamp, D. Iudicone, O. Jaillon, S. Kandels-Lewis, U. Krzic, F. Not, H. Ogata, S. Pesant, E. G. Reynaud, C. Sardet, M. E. Sieracki, S. Speich, D. Velayoudon, J. Weissenbach, and P. Wincker. A holistic approach to marine Eco-systems biology. PLoS Biology, 9, 2011. ISSN 15449173. doi: 10.1371/journal.pbio.1001177.
- W. J. Kent. Blat—the blast-like alignment tool. *Genome research*, 12(4): 656–664, 2002.
- O. Koren, D. Knights, A. Gonzalez, L. Waldron, N. Segata, R. Knight, C. Huttenhower, and R. E. Ley. A guide to enterotypes across the human body: meta-analysis of microbial community structures in human microbiome datasets. PLoS Comput Biol, 9(1):e1002863, 2013.
- P. Legendre and M. De Cáceres. Beta diversity as the variance of community data: dissimilarity coefficients and partitioning. Ecol Lett, 16(8):951–963, Aug 2013. doi: 10.1111/ele.12141.
- M. R. Liles, B. F. Manske, S. B. Bintrim, J. Handelsman, and R. M. Goodman. A census of rrna genes and linked genomic sequences within a soil metagenomic library. Appl Environ Microbiol, 69(5):2684–2691, May 2003.
- N. Maillet, C. Lemaitre, R. Chikhi, D. Lavenier, and P. Peterlongo. Compareads: comparing huge metagenomic experiments. BMC bioinformatics, 13(Suppl 19):S10, 2012.
- N. Maillet, G. Collet, T. Vannier, D. Lavenier, and P. Peterlongo. Commet: comparing and combining multiple metagenomic datasets. In Bioinformatics and Biomedicine (BIBM), 2014 IEEE International Conference on, pages 94–98. IEEE, 2014.

Nature Rev. Microbiol. editorial. Microbiology by numbers, Aug. 2011.

H. B. Nielsen, M. Almeida, A. S. Juncker, S. Rasmussen, J. Li, S. Sunagawa, D. R. Plichta, L. Gautier, A. G. Pedersen, E. Le Chatelier, E. Pelletier, I. Bonde, T. Nielsen, C. Manichanh, M. Arumugam, J.-M. Batto, M. B. Quintanilha Dos Santos, N. Blom, N. Borruel, K. S. Burgdorf, F. Boumezbeur, F. Casellas, J. Doré, P. Dworzynski, F. Guarner, T. Hansen, F. Hildebrand, R. S. Kaas, S. Kennedy, K. Kristiansen, J. R. Kultima, P. Léonard, F. Levenez, O. Lund, B. Moumen, D. Le Paslier, N. Pons, O. Pedersen, E. Prifti, J. Qin, J. Raes, S. Sørensen, J. Tap, S. Tims, D. W. Ussery, T. Yamada, M. I. T. C. , P. Renault, T. Sicheritz-Ponten, P. Bork, J. Wang, S. Brunak, S. D. Ehrlich, and M. I. T. C. . Identification and assembly of genomes and genetic elements in complex metagenomic samples without using reference genomes. Nat Biotechnol, 32(8):822–828, Aug 2014. doi: 10.1038/nbt.2939.

- B. D. Ondov, T. J. Treangen, P. Melsted, A. B. Mallonee, N. H. Bergman, S. Koren, and A. M. Phillippy. Mash: fast genome and metagenome distance estimation using minhash. Genome Biol, 17(1):132, 2016.
- S. Pavoine, E. Vela, S. Gachet, G. de Bélair, and M. B. Bonsall. Linking patterns in phylogeny, traits, abiotic variables and space: a novel approach to linking environmental filtering and plant community assembly. Journal of Ecology, 99(1):165–175, 2011. ISSN 1365-2745. doi: 10.1111/j.1365-2745.2010.01743.x.
- G. Piganeau, A. Eyre-Walker, N. Grimsley, and H. Moreau. How and why DNA barcodes underestimate the diversity of microbial eukaryotes. PLoS ONE, 6 (2), 2011. ISSN 19326203. doi: 10.1371/journal.pone.0016342.
- G. Rizk, D. Lavenier, and R. Chikhi. Dsk: k-mer counting with very low memory usage. *Bioinformatics*, page btt020, 2013.
- N. Segata, L. Waldron, A. Ballarini, V. Narasimhan, O. Jousson, and C. Huttenhower. Metagenomic microbial community profiling using unique clade-specific marker genes. Nature methods, 9(8):811–814, 2012.
- S. Seth, N. Välimäki, S. Kaski, and A. Honkela. Exploration and retrieval of whole-metagenome sequencing samples. *Bioinformatics*,  $30(17):2471-2479$ , 2014.
- A. Shade, S. E. Jones, J. G. Caporaso, J. Handelsman, R. Knight, N. Fierer, and J. A. Gilbert. Conditionally rare taxa disproportionately contribute to temporal changes in microbial diversity.  $mBio$ ,  $5(4):e01371-14-e01371-14$ , jul 2014. doi: 10.1128/mbio.01371-14.
- H. Teeling, J. Waldmann, T. Lombardot, M. Bauer, and F. O. Glöckner. Tetra: a web-service and a stand-alone program for the analysis and comparison of tetranucleotide usage patterns in dna sequences.  $BMC$  bioinformatics,  $5(1)$ : 163, 2004.
- V. I. Ulyantsev, S. V. Kazakov, V. B. Dubinkina, A. V. Tyakht, and D. G. Alexeev. Metafast: fast reference-free graph-based comparison of shotgun metagenomic data. Bioinformatics, Jun 2016.
- R. H. Whittaker. Vegetation of the siskiyou mountains, oregon and california. Ecological monographs, 30(3):279–338, 1960.
- D. E. Wood and S. L. Salzberg. Kraken: ultrafast metagenomic sequence classification using exact alignments. Genome biology, 15(3):1, 2014.
- Y.-W. Wu and Y. Ye. A novel abundance-based algorithm for binning metagenomic sequences using l-tuples. Journal of Computational Biology, 18 (3):523–534, 2011.

S. Yooseph, G. Sutton, D. B. Rusch, A. L. Halpern, S. J. Williamson, K. Remington, J. A. Eisen, K. B. Heidelberg, G. Manning, W. Li, L. Jaroszewski, P. Cieplak, C. S. Miller, H. Li, S. T. Mashiyama, M. P. Joachimiak, C. van Belle, J.-M. Chandonia, D. A. Soergel, Y. Zhai, K. Natarajan, S. Lee, B. J. Raphael, V. Bafna, R. Friedman, S. E. Brenner, A. Godzik, D. Eisenberg, J. E. Dixon, S. S. Taylor, R. L. Strausberg, M. Frazier, and J. C. Venter. The sorcerer II global ocean sampling expedition: Expanding the universe of protein families. PLoS Biology, 5(3): e16, mar 2007. doi: 10.1371/journal.pbio.0050016.